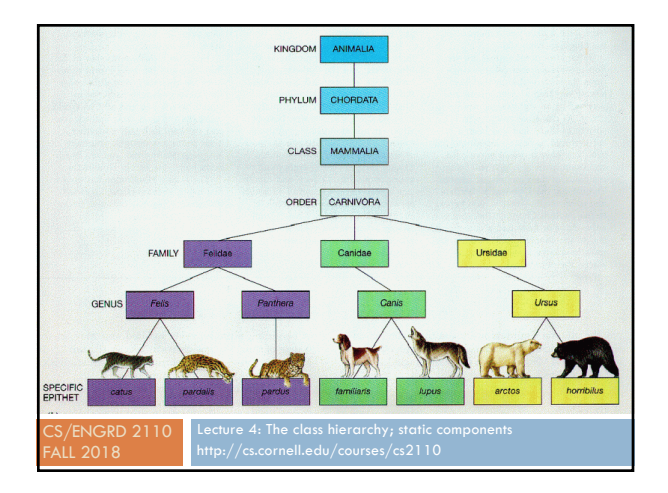

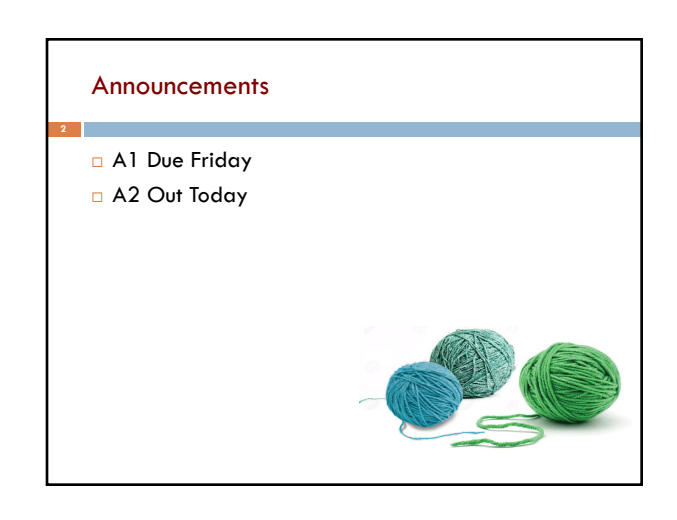

# Where am I? Big ideas so far. ¨ Java variables have *types* (L1) ¤ A type is a set of values and operations on them (**int**: +, -, \*, /, %, etc.) □ *Classes* define new types (L2) and define the contents of each object of the class. ¤ *Methods* are the operations on objects of that class. ¤ *Fields* allow objects to contain data (L3)

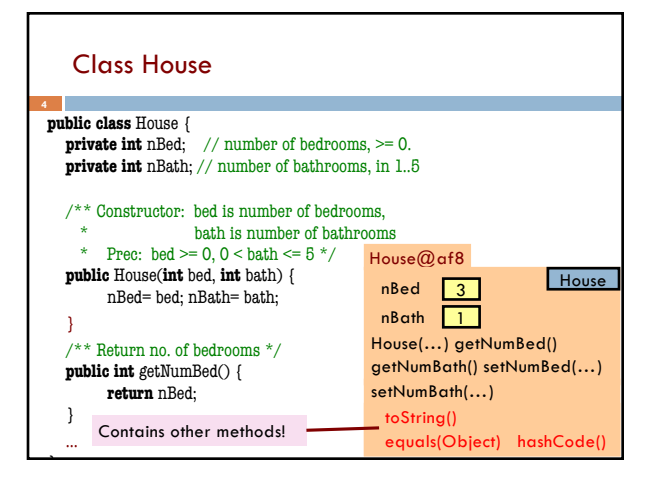

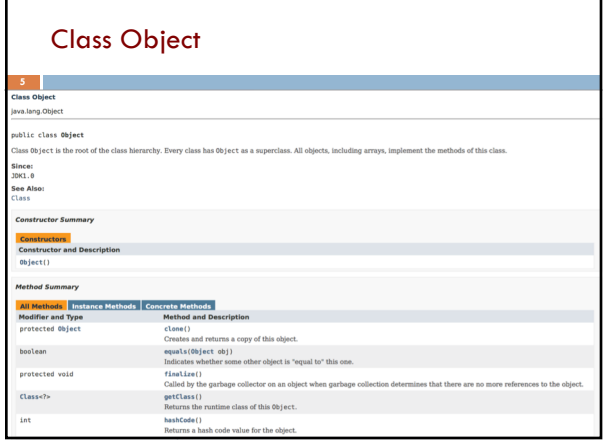

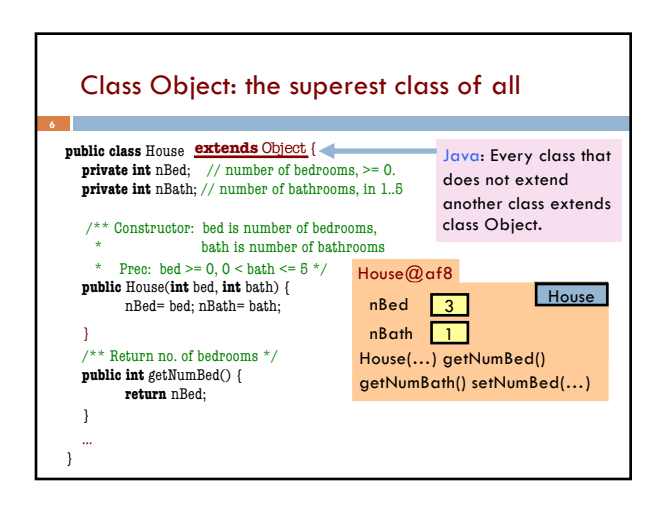

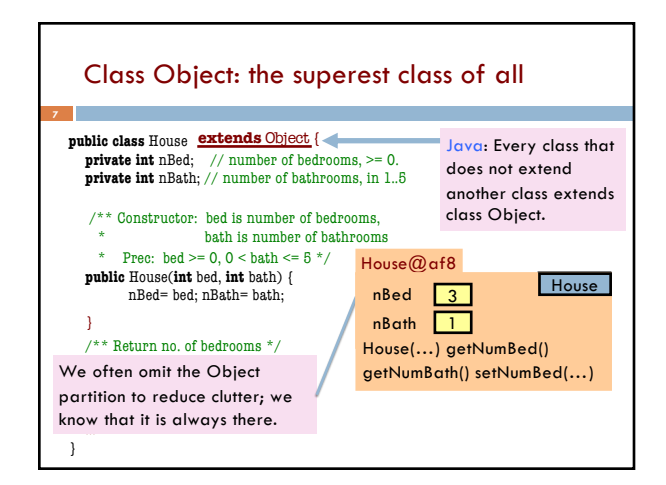

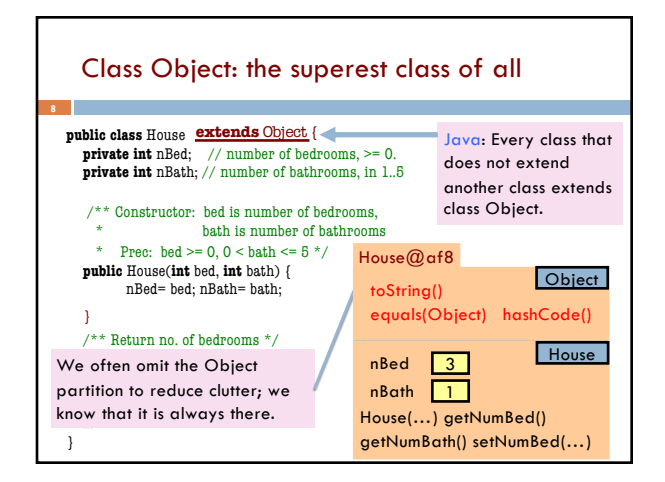

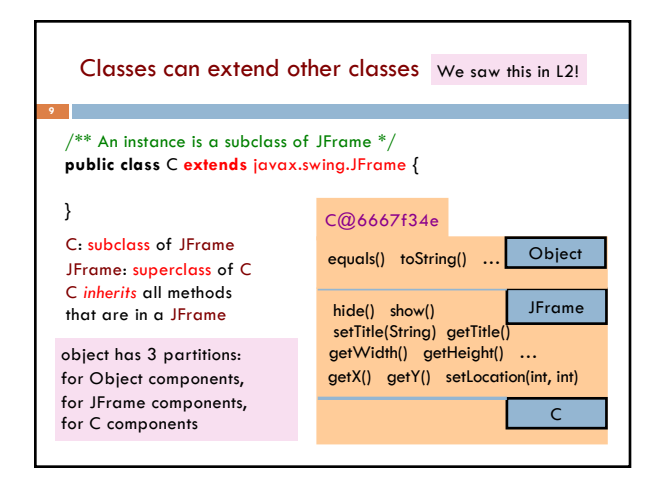

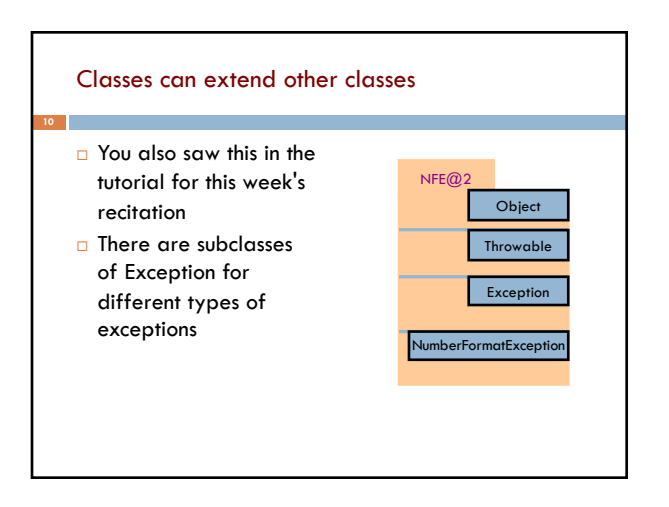

#### Accessing superclass things

Subclasses are different classes

- ¤ Public fields and methods can be accessed
- Private fields and methods cannot be accessed
- Protected fields can be access by subclasses

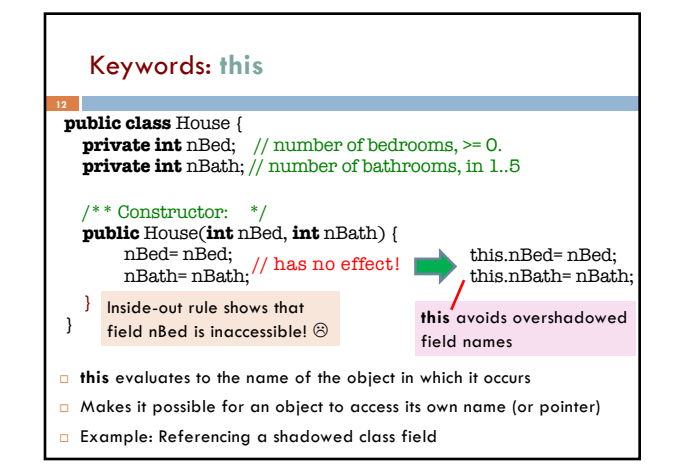

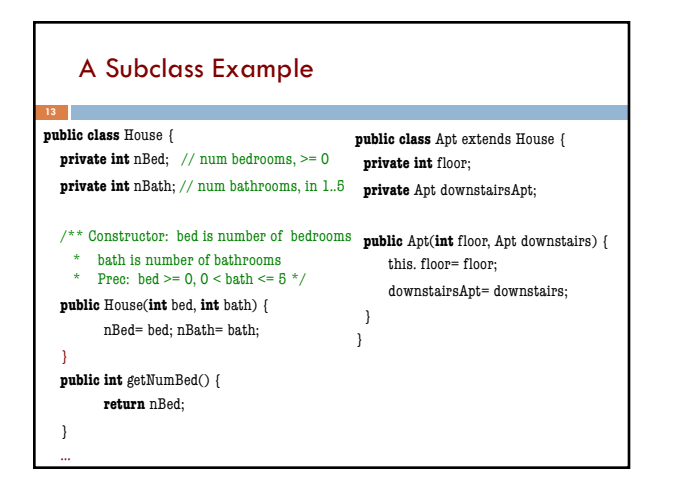

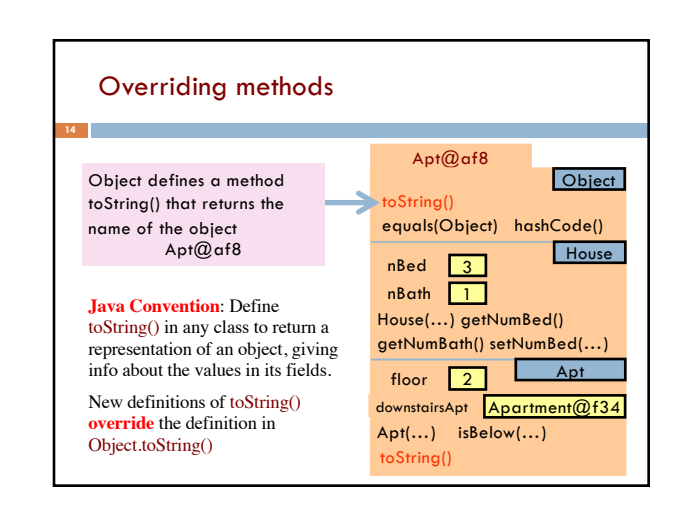

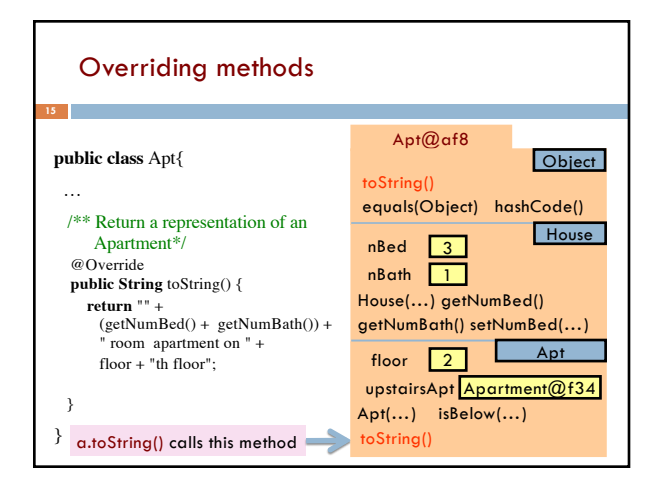

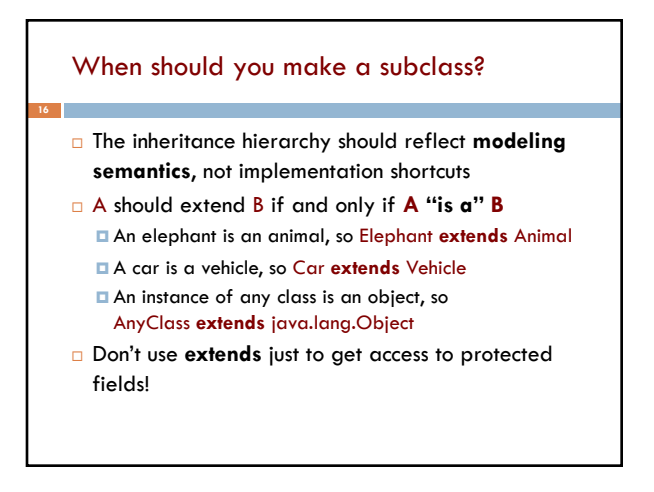

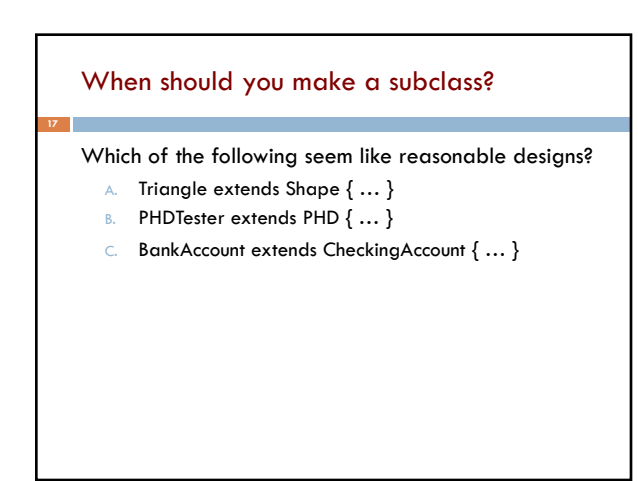

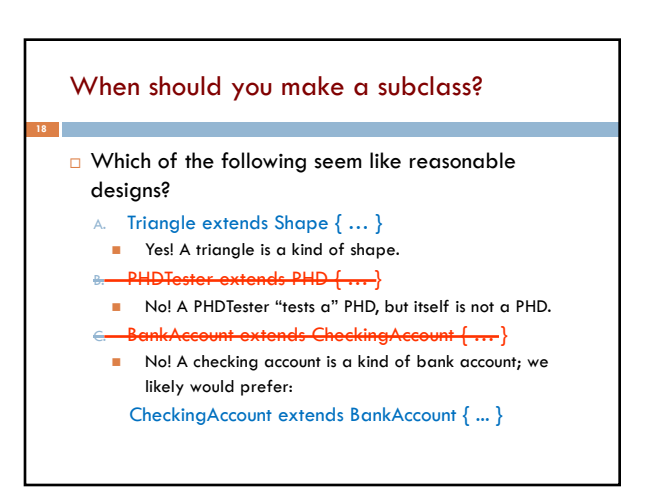

#### Static Methods

- □ Most methods are instance methods: every instance of the class has a copy of the method
- □ There is only one copy of a static method. *There is not a copy in each object.*

Make a method static if the body does not refer to any field or method in the object.

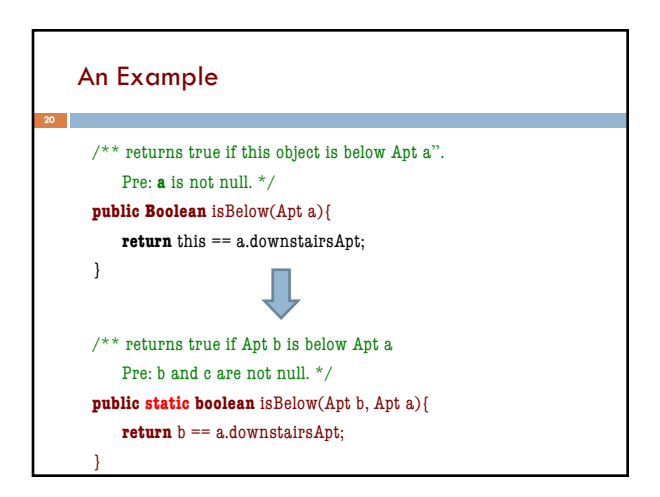

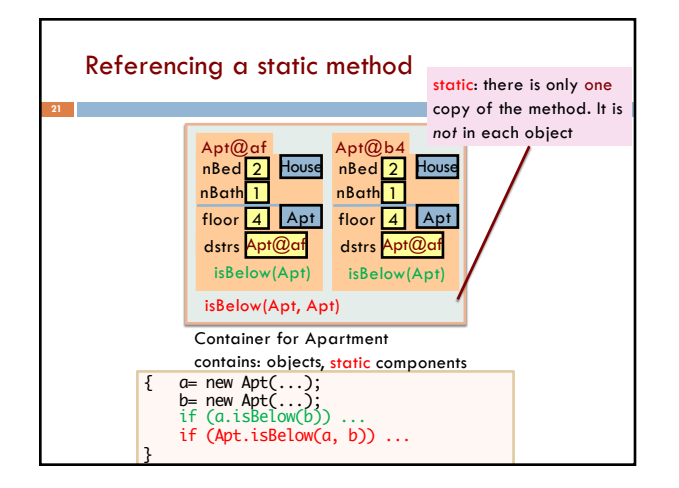

## Good example of static methods

#### java.lang.Math

/8/docs/api/java/lang/Math.html

Or find it by googling Java 8 Math

# Static Fields **23** □ There is only one copy of a static method. *There is not a copy in each object.*  $\Box$  There is only one copy of a static field. *There is not a copy in each object.*

What are static fields good for?

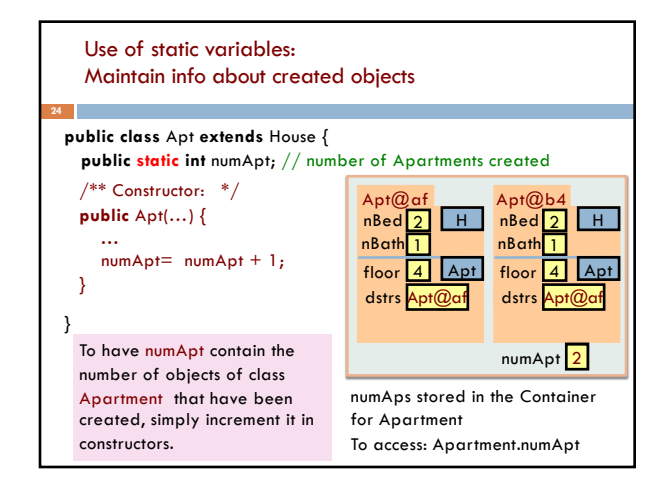

## Class java.awt.Color uses static variables

An instance of class Color describes a color in the RGB (Red-Green-Blue) color space. The class contains about 20 static variables, each of which is (i.e. contains a pointer to) a non-changeable Color object for a given color:

public static final Color black= ...; public static final Color blue= …; public static final Color cyan= new Color(0, 255, 255); public static final Color darkGray= …; public static final Color gray= …; public static final Color green= ...; …

**25**

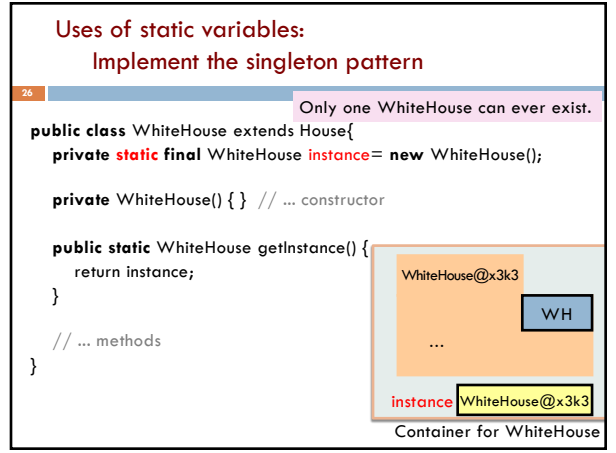